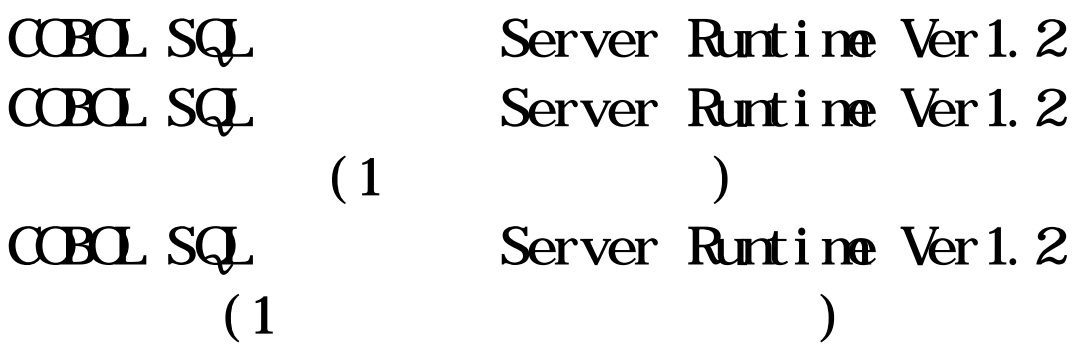

COBOL SQL Server Runtime ( COBOL SQL ) and the set of  $\mathcal{L}$  and  $\mathcal{L}$  and  $\mathcal{L}$ 

COBOL SQL

COBOL SQL

Microsoft, Windows, Windows Server, SQL Server Microsoft Corporation

Adobe Adobe Adobe Acrobat Reader Adobe Inc.

Oracle MySQL Oracle Corporation

 $TM \t\t (R)$ 

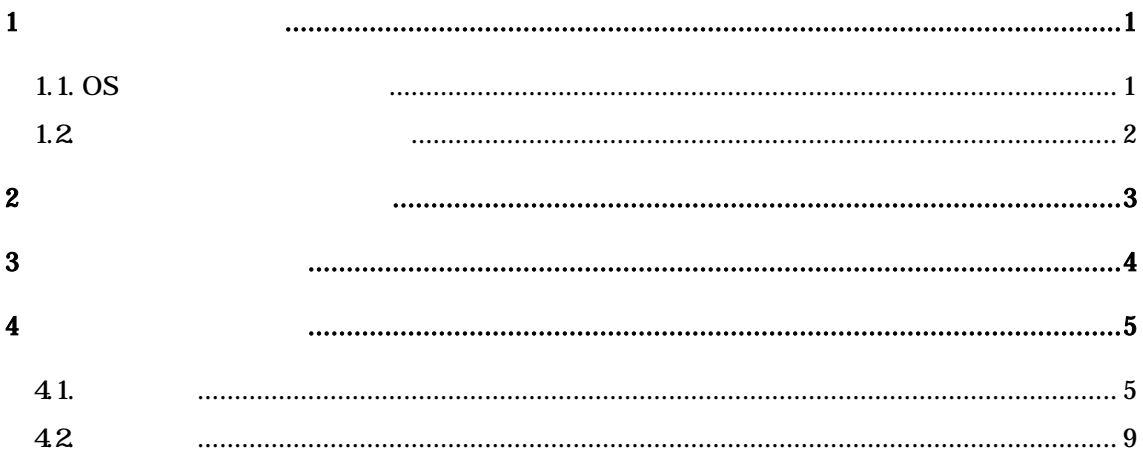

 $1$ 

 $\text{CB} \Omega$  SQL  $\text{CB} \Omega$   $\text{CB} \Omega$ 

# 1.1.  $\sigma$

 $\infty$ 

- Microsoft Windows Server 2016
- Microsoft Windows Server 2019

 $($ 

 $HD$ 

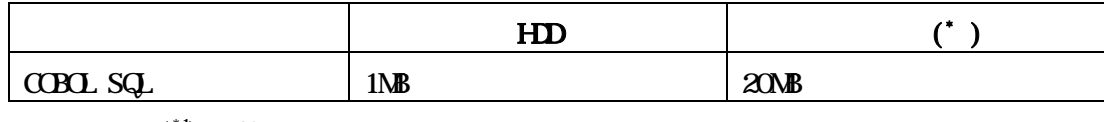

 $\binom{1}{1}$  **OS** 

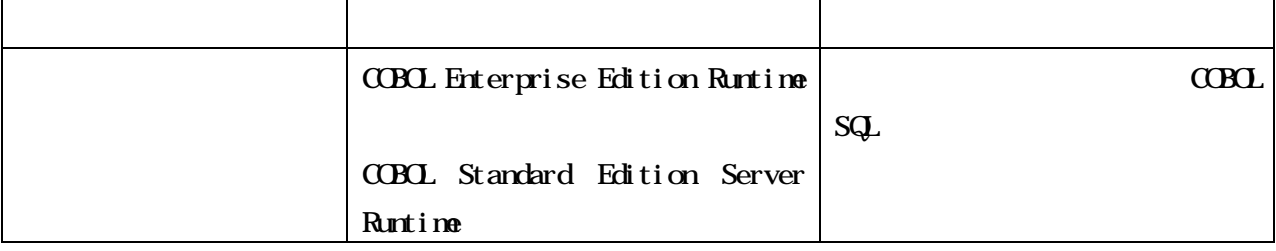

#### COBOL Enterprise Edition Runtime  $\mbox{C}\mbox{B}\mbox{C}$

Standard Edition Server Runtine

## $\mbox{C}\mbox{B}\mbox{C}$  sq.

 $C\!D\!R$ 

 ${\bf C\!B\!C}$ 

64

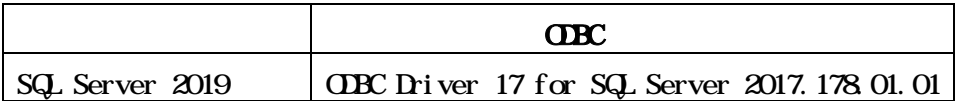

 $\overline{2}$ 

COBOL Media COBOL

**CBCL Media** 

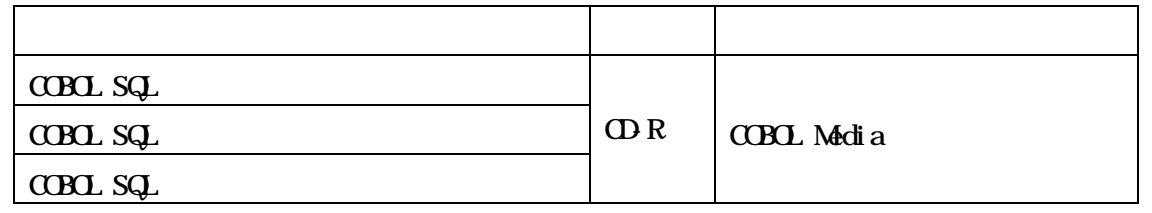

### PLF Portable Document Format

 $PIF$ 

Adobe

Acrobat Reader  $PIF$ 

SL13875QJI01-1

 $\overline{\mathbf{4}}$ 

4.1.

 $(1) \qquad \qquad \text{SQ.} \qquad \qquad \text{(} \qquad \qquad \text{Pro*CBE1)}$  $\overline{(\ }$  $C$  $D$  $C$  $D$  $D$  $D$  $\rightarrow$  $(2)$  COPY **CBOL SQL**  $C(Y)$  $C$ BOL  $C$ BOL **INLUE** SQ INLUE **COPY REPLACING**  $(3)$  REPLACE **REPLACE CBCL SQL**  $C$ BOL a) REPLACE **SQ** 000100 L0001.  $000110$  REPLACE  $=$  AA $\leftarrow$  BY  $=$  XX $\leftarrow$ . 000120 MDME AAA TO BBB  $000130$  EXEC SQL SELECT AAA END EXEC  $*$ SQ

000140 000150 MDME AAA TO CCC.

000100 LOO1.

 $^*$ 

 $000110$  REPLACE  $=$  AA $=$  BY  $=$  XX $=$ . 000120 MOVE AAA TO BBB.  $000140$  REPLACE OFF.  $*$  > REPLACE  $000150$  EXEC SQL SELECT AAA END EXEC  $*$  SQL  $000160$  \*>  $000170$  REPLACE  $=$  AA $=$  BY  $=$  XX $=$ . \*> REPLACE 000180 \*> 000190 MOVE AAA TO CCC.

square cobol cobol cobol  $\alpha$ 

b) REPLACE

 000100 DATA DIVISION. 000110 WORKING STORAGE SECTION 000120 EXEC SQL BEGIN DECLARE SECTION END-EXEC.  $000130$  REPLACE  $=$ LS $=$  BY  $=$ LEADING SEPARATE $=$ .  $000140$  \*> REPLACE 000150 \*>

F DOO4 REPLACE

 000160 01 HOSTVAR-AAA-1 PIC S9(5) LS. 000170 EXEC SQL END DECLARE SECTION END-EXEC.

 $(4)$ 

**COBOL** 

 $\overline{\text{SQL}}$ 

 $0000$  IF A = 10

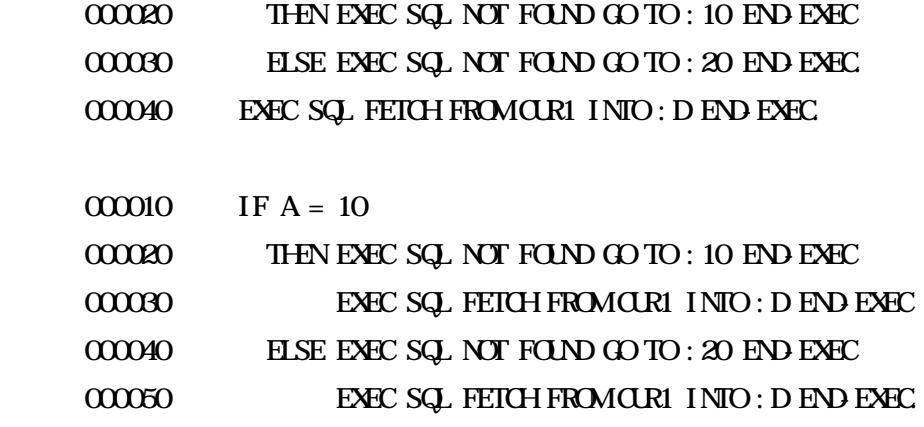

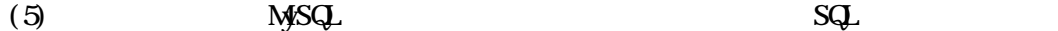

You have an error in your SQL syntax

#### SELECT COUNT(\*) FROM JI NJI

a) My. ini sql-mode IGNORE\_SPACE b) SQL

> EXEC SQL BEGIN DECLARE SECTION END-EXEC. 77 XD1 PIC X(1000). 77 HSYOZOKU COMP-2. EXEC SQL END DECLARE SECTION END EXEC. : MOVE "SELECT  $C\text{OUNI}^*$ " FROM JINJI" TO XODI. ... EXEC SQL PREPARE SQLCU1 FROM: XCD1 END-EXEC. EXEC SQL EXECUTE SQLCUI INTO: HSYCZOKU END-EXEC.

 $C\text{C}\text{C}\text{C}\text{C}$  (

 $\left( 6 \right)$ 

# 42

- $(1)$  INILLE INLILLE ENDEXEC  $SQ$ INCLUE **END EXEC INLUE**  $SQ$ (2) EXECUTE I MMELIATE EXECUTE I MMEDI ATE SQ  $C$ **OBOL** SQL  $C$ BOL
	- EXECUTE I MAEDI ATE SQ

 $(3)$ 

**CBOLSQ**